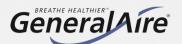

## Calculating Gallons Per Day

Follow the formula below to understand the GPD needed for your home.

Total Square Footage (including Basement) x Average Ceiling Height = Number That Number x Relative Humidity x 1.05 per Fireplace in Home = Humidity Load (PPH)

Humidity Load x 2.88 (GPD conversion) = Desired Gallons Per Day

Please reference section 1.3 of the Installation Manual for more clarity on GPD calculation

GF5500 Specifications Conductivity Range: 125 to 1250 µS/cm Conductivity: Regular Replacement Cylinder: GF55

| Indoor Air Indoor Relative Humidity Percentage |         |         |         |         |
|------------------------------------------------|---------|---------|---------|---------|
| Temp<br>(Celsius)                              | 35%     | 40%     | 45%     | 50%     |
| 20                                             | 0.00015 | 0.00018 | 0.00021 | 0.00024 |
| 21                                             | 0.00017 | 0.00020 | 0.00023 | 0.00026 |
| 22                                             | 0.00019 | 0.00022 | 0.00025 | 0.00028 |

Use this chart to identify your RH (Relative Humidity) and Furnace Heat running temperature.

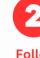

## Test the (Municipal, especially Lake or Well) Water Conductivity Using the AP-2 Conductivity Tester

Follow these steps to ensure 5500 Steam Humidifier can be installed.

- Fill a glass with one cup of water from the steam humidifier water supply (Figure A).
- 2. Turn the AP-2 tester on. Insert the tester into the glass of water (Figure B).
  - 3. Ensure that GF5500 Steam Humidifier can be used by correlating results with GF5500 specifications.

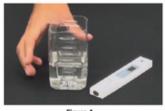

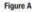

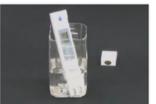

Figure B

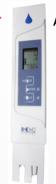

Aquapro Digital Water Tester (AP-2)

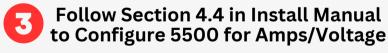

Visit our website (www.GeneralAireIAQ.ca) or check your physical copy of the GF550 Installation Manual and proceed to section 4.4 (Page 20) titled "Initial Configuration"

If Necessary: Change Maximum Production, follow Section 5.3 (Page 23)

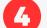

## **Selecting the Proper Duct Mount Kit**

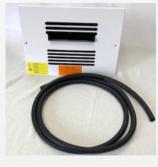

RMB15 Remote Mount Blower 110V

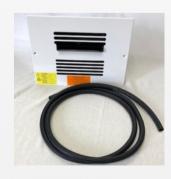

RMB35 Remote Mount Blower 230V